## **HI\_GetOwnerInstance**

## Funkcia %HI\_GetOwnerInstance

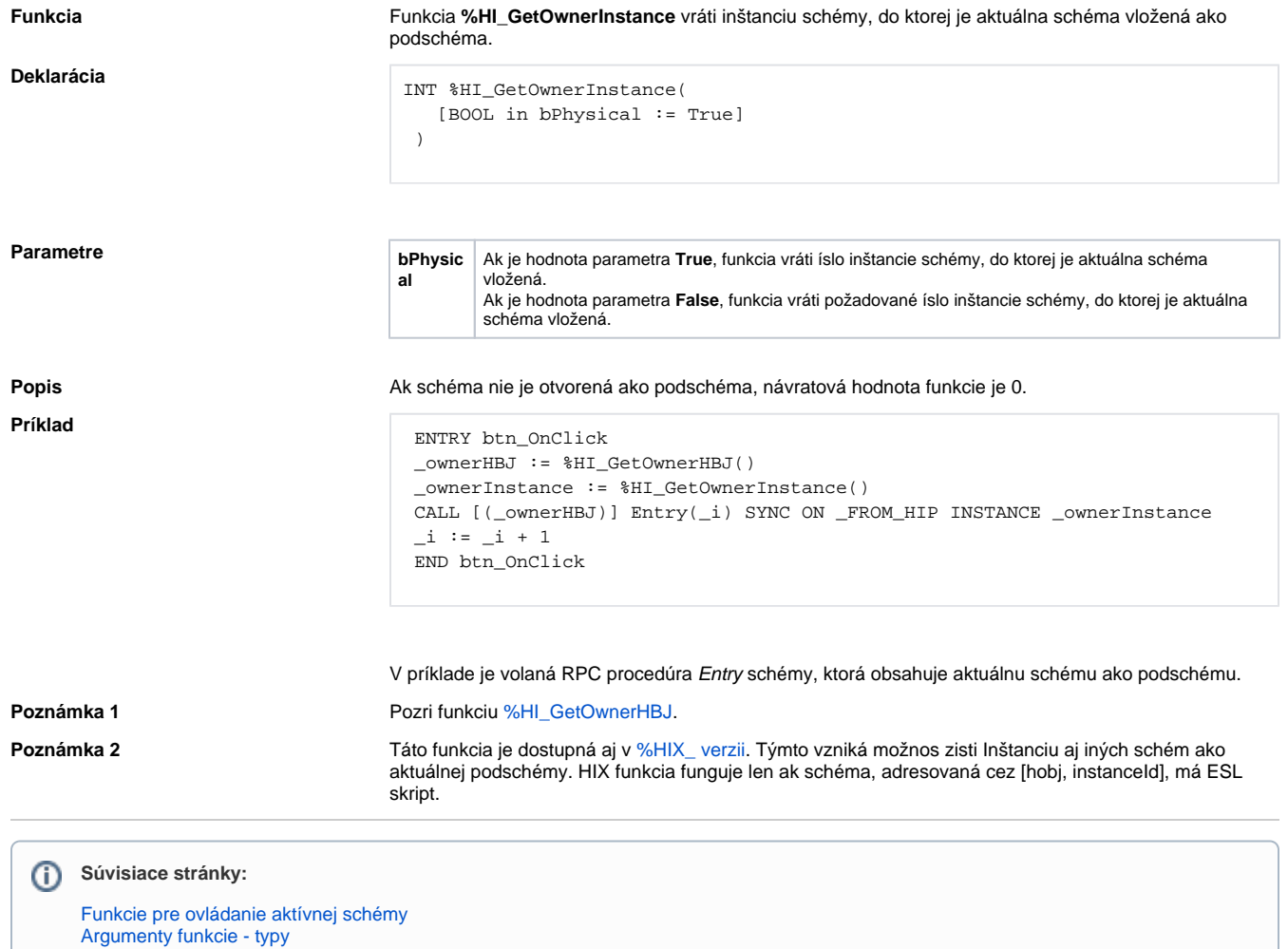